AI-VVO sdmay22-36 Spring 2022 Update #3

2/11/2022 - 2/16/2022

## Front-end (This Week)

- Researched axios get requests
- Looked into how to get data from the backend and display it onto the map based grid
- Merged all updates to master
- Worked on marker clicks sending data to backend

#### Front end

- Attempted to get Marker Clicks working. When clicking a Marker, should send data to backend.
- Will communicate with backend on where to send and what to send

```
<Marker
position={location.position}
icon={GetIcon(location.size, location.iType)}
onClick = \{ () \Rightarrow \}
    const token = localStorage.getItem('token');
    axios.post() ${settings.API SERVER}/api/auth/marker/`, { //placeholder for marker click
        data: 'Hello World'
    }, {
       {headers: {'Authorization': `Token ${token}`}}
        .then(res => {
            console.log('Data passed successfully');
            if(res.status === 200){
                window.location = '../map/';
            } else {
                alert('No data sent');
        .catch(err => {
```

## Front-end (Next Week)

- Get data request working
- Standardize post and get functions
- Create post/get function for clicking on Map Markers
- Use data from back-end to display custom icons

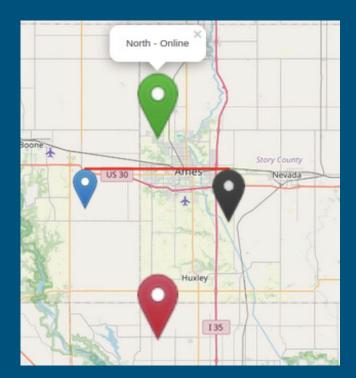

# Back-end (This Week)

- Made sure that the windows VM was able to connect to the other VMs in order to get the influxdb data.
- Put more research into how to get Neo4j working with the rest of the project

## Back-end (Next Week)

- Create scripts to auto populate the data into the neo4j database as well as getting more familiar with neo4j in general.
- Create a script that will show how to pull data off the database so that the other teams will have an idea of how to get this data.

#### Documentation (This Week)

- Updated/re-formatted README
- Now has user information at the top and developer information towards the bottom.

#### Documentation (Next Week)

• Look over changes for any other tiding needed then merge my branch.

# Machine Learning (This Week)

- Started working with the py\_dss\_interface package to control OpenDSS
- Created a quick script to open, compile, and view voltages using provided OpenDSS data
- From videos and documentation from the publisher, we built on our understanding of how OpenDSS works and interacts with the python script
- Got project moved over and working on the Windows VM

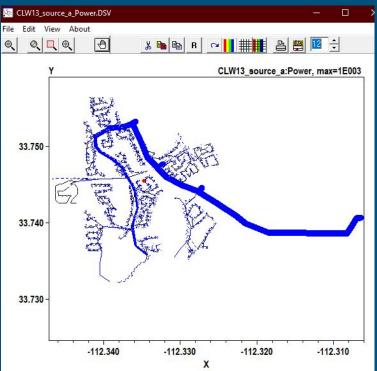

## Machine Learning (Next Week)

- Work on exporting from OpenDSS to our machine learning algorithm
- Coordinate line definitions for OpenDSS from the Neo4J database
- Refine Python-OpenDSS translation to enable dynamism for defining many different distribution grid setups